# **Capturer une photo via la webcam**

- Objet : Capturer une photo via la webcam en ligne de commande
- Niveau requis : [débutant,](http://debian-facile.org/tag:debutant?do=showtag&tag=d%C3%A9butant) [avisé](http://debian-facile.org/tag:avise?do=showtag&tag=avis%C3%A9)
- Commentaires : Récupérer une image via la webcam
- Débutant, à savoir : [Utiliser GNU/Linux en ligne de commande, tout commence là !.](http://debian-facile.org/doc:systeme:commandes:le_debianiste_qui_papillonne)  $\ddot{\mathbf{\Theta}}$
- Suivi :
	- © Création par **&** [david96](http://debian-facile.org/utilisateurs:david96) le 18/09/2013
	- $\circ$  Testé par  $\triangle$  [david96](http://debian-facile.org/utilisateurs:david96) le 02/11/2012
- Commentaires sur le forum : [Lien vers le forum concernant ce tuto](http://debian-facile.org/viewtopic.php?pid=67354) $1$

# **Introduction**

vgrabbj est un programme qui va récupérer une image via une webcam. Le format de la capture est en jpg ou png.

### **Installation**

apt-get update && apt-get install vgrabbj

## **Utilisation**

Un exemple est toujours plus simple qu'un long discours :

```
vgrabbj -i "sif" -f "$HOME/Images/photo.jpg" -d "/dev/video0" -q "85" -a 3
n
```
- -i "sif" : indique la taille de l'image (320×240)
- -f : indique le chemin ou sera enregistré l'image
- -d : input device (par défault : /dev/video)
- -a : active le réglage de luminosité
- -q : le taux de compression

Pour les plus experts, imaginez les possibilités en réseau, via [ssh](http://debian-facile.org/doc:reseau:ssh) par exemple.

### **Les alternatives**

Les astuces qui suivent ont été proposées par [Thuban](http://debian-facile.org/viewtopic.php?pid=67381#p67381)

#### **Installer fswebcam**

apt-get update && apt-get install fswebcam

#### **Utilisation**

man fswebcam

#### **ffmpeg**

ffmpeg -s 640x480 -f video4linux2 -i /dev/video0 movie.mpg

#### **mplayer**

Voir la webcam avec mplayer :

mplayer tv:// -tv driver=v4l2

[1\)](#page--1-0)

N'hésitez pas à y faire part de vos remarques, succès, améliorations ou échecs !

From: <http://debian-facile.org/> - **Documentation - Wiki**

Permanent link: **<http://debian-facile.org/doc:media:vgrabbj>**

Last update: **25/09/2015 18:55**

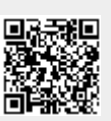